# МИНОБРНАУКИ РОССИИ

Федеральное государственное бюджетное образовательное учреждение высшего образования «Костромской государственный университет» (КГУ)

# РАБОЧАЯ ПРОГРАММА ДИСЦИПЛИНЫ

# **ИНЖЕНЕРНАЯ И КОМПЬЮТЕРНАЯ ГРАФИКА**

Направление подготовки:

# **20.03.01 Техносферная безопасность**

Направленность:

## **Риск-менеджмент в техносфере**

Квалификация выпускника: **бакалавр**

**Кострома 2021**

Рабочая программа дисциплины «*Инженерная и компьютерная графика*» разработана в соответствии:

- с Федеральным государственным образовательным стандартом высшего образования – бакалавриат по направлению подготовки 20.03.01 Техносферная безопасность, утвержденным Приказом Минобрнауки России от 25.05.2020. № 680 (Зарегистрировано в Минюсте России 06.07.2020. № 58837);

- Приказом Минобрнауки России от 26.11.2020. № 1456 «О внесении изменений в федеральные государственные образовательные стандарты высшего образования» (Зарегистрировано в Минюсте России 27.05.2021. № 63650);

- с учебным планом направления подготовки 20.03.01 Техносферная безопасность, год начала подготовки 2021.

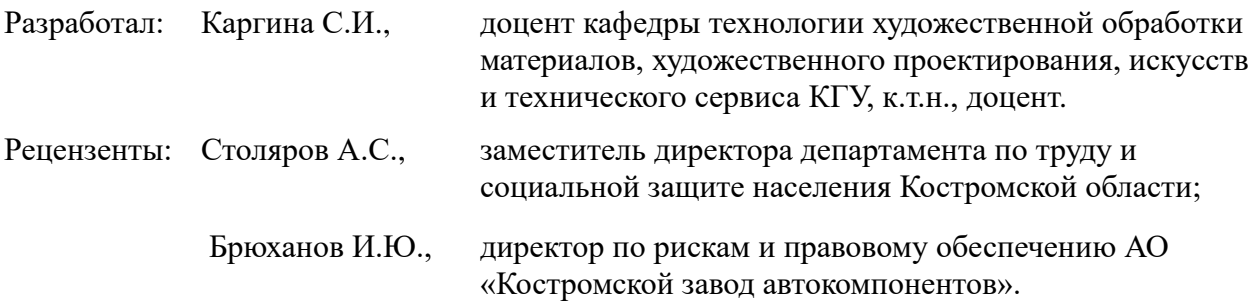

### ПРОГРАММА УТВЕРЖДЕНА:

Заведующий кафедрой техносферной безопасности

Лустгартен Татьяна Юрьевна, к.т.н., доцент

Протокол заседания кафедры № \_10\_ от 07 июня 2021 г.

### ПРОГРАММА ПЕРЕУТВЕРЖДЕНА:

На заседании кафедры техносферной безопасности

Протокол заседания кафедры № \_\_\_\_ от \_\_\_\_\_\_\_ 20\_\_\_г.

Лустгартен Татьяна Юрьевна, к.т.н., доцент

## **1. Цели и задачи освоения дисциплины**

#### **Цель дисциплины:**

Развитие у студентов пространственного мышления и воображения, конструктивногеометрического мышления, овладение методами построения изображений пространственных форм на плоскости, изучение способов решения задач на чертеже, эпюре.

#### **Задачи дисциплины:**

Выработка знаний и навыков, необходимых для выполнения и чтения чертежей деталей и сборочных единиц, составления конструкторской документации с использованием компьютерных систем автоматизированного проектирования.

### **2. Перечень планируемых результатов обучения по дисциплине**

В результате освоения дисциплины обучающийся должен:

#### **освоить компетенцию**:

**ОПК-1** – способен учитывать современные тенденции развития техники и технологий в области техносферной безопасности, измерительной и вычислительной техники, информационных технологий при решении типовых задач в области профессиональной деятельности, связанной с защитой окружающей среды и обеспечением безопасности человека.

#### **Код и содержание индикаторов компетенции:**

**ИОПК-1.1**. Способен решить типовые задачи в области профессиональной деятельности с использованием современных САПР, тематических программных комплексов.

В результате освоения дисциплины обучающийся должен демонстрировать следующие результаты образования:

#### **Знать:**

основы начертательной геометрии, способы проецирования, основы инженерной графики, правила оформления конструкторской документации в соответствии с действующими нормативами; закономерности изображения пространственных геометрических объектов, методы параллельного проецирования. Принципы работы современных графических компьютерных систем проектирования.

#### **Уметь:**

изображать проекции и общий вид отдельных деталей, соединений и сборочных чертежей технологических приспособлений, наиболее широко используемых на производстве; решать разнообразные инженерно-геометрические задачи, возникающие в процессе проектирования, конструирования, изготовления и эксплуатации различных технических и других объектов; оформлять графическую и текстовую конструкторскую документацию в соответствии с требованиями ЕСКД.

### **Владеть:**

методами построения эскизов, чертежей технических рисунков стандартных деталей, разъёмных и неразъёмных соединений деталей и сборочных единиц.

### **3. Место дисциплины в структуре ОП ВО**

Дисциплина относится к обязательной части учебного плана Блок 1. Изучается в 1, 2 семестрах очной формы обучения, 1 курс.

Она имеет предшествующие логические и содержательно-методические связи с дисциплинами математического цикла и дисциплиной «Информационные технологии в профессиональной деятельности».

Для освоения дисциплины необходимы знания основ элементарной и аналитической геометрии, метода проецирования, основ стандартизации, графические навыки, а также

навыки работы на компьютере.

Графические дисциплины играют важную роль в профессиональной подготовке инженера; они являются составной частью многих технических дисциплин. Чертёж служит основным средством коммуникации специалистов в области техники.

Данная дисциплина необходима для успешного освоения целого ряда дисциплин, таких как основы проектной деятельности, стандартизация, сертификация и лицензирование в техносферной безопасности, а также курсового проектирования и подготовки выпускной квалификационной работы.

### **4. Объем дисциплины**

## **4.1. Объем дисциплины в зачетных единицах с указанием академических часов и виды учебной работы**

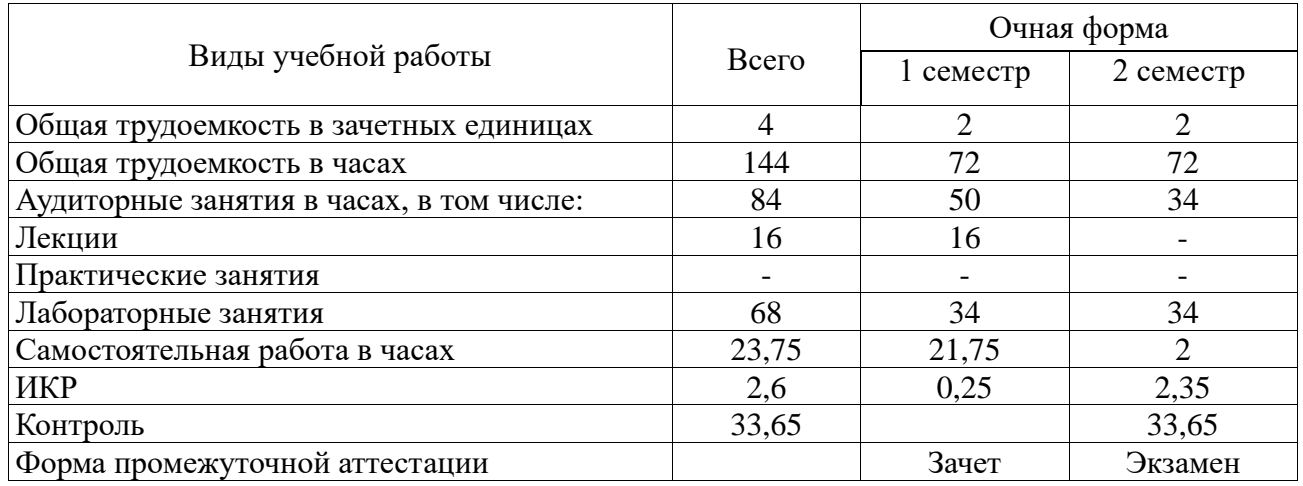

#### **4.2. Объем контактной работы на 1 обучающегося**

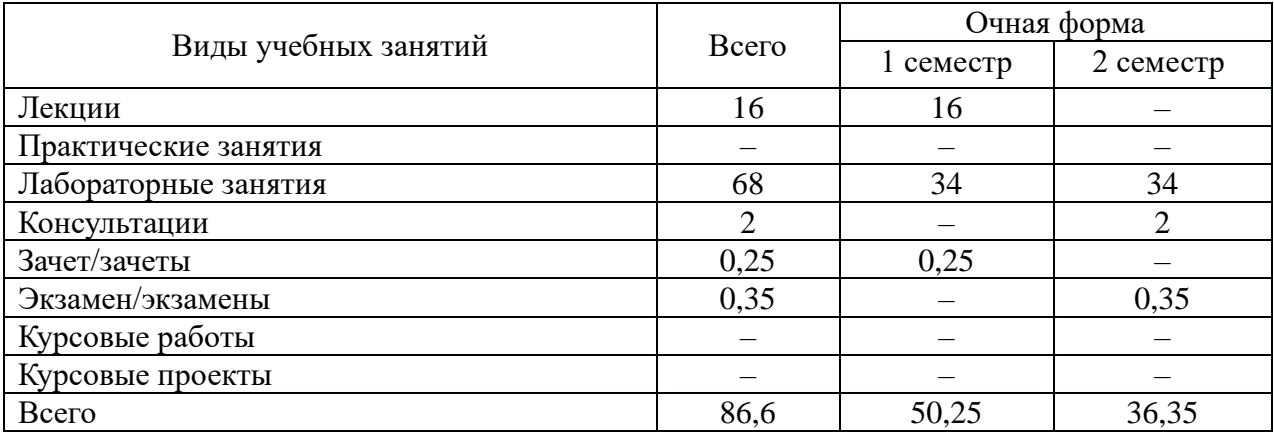

# **5. Содержание дисциплины, структурированное по темам (разделам), с указанием количества часов и видов занятий**

# **5.1. Тематический план учебной дисциплины**

*Очная форма обучения*

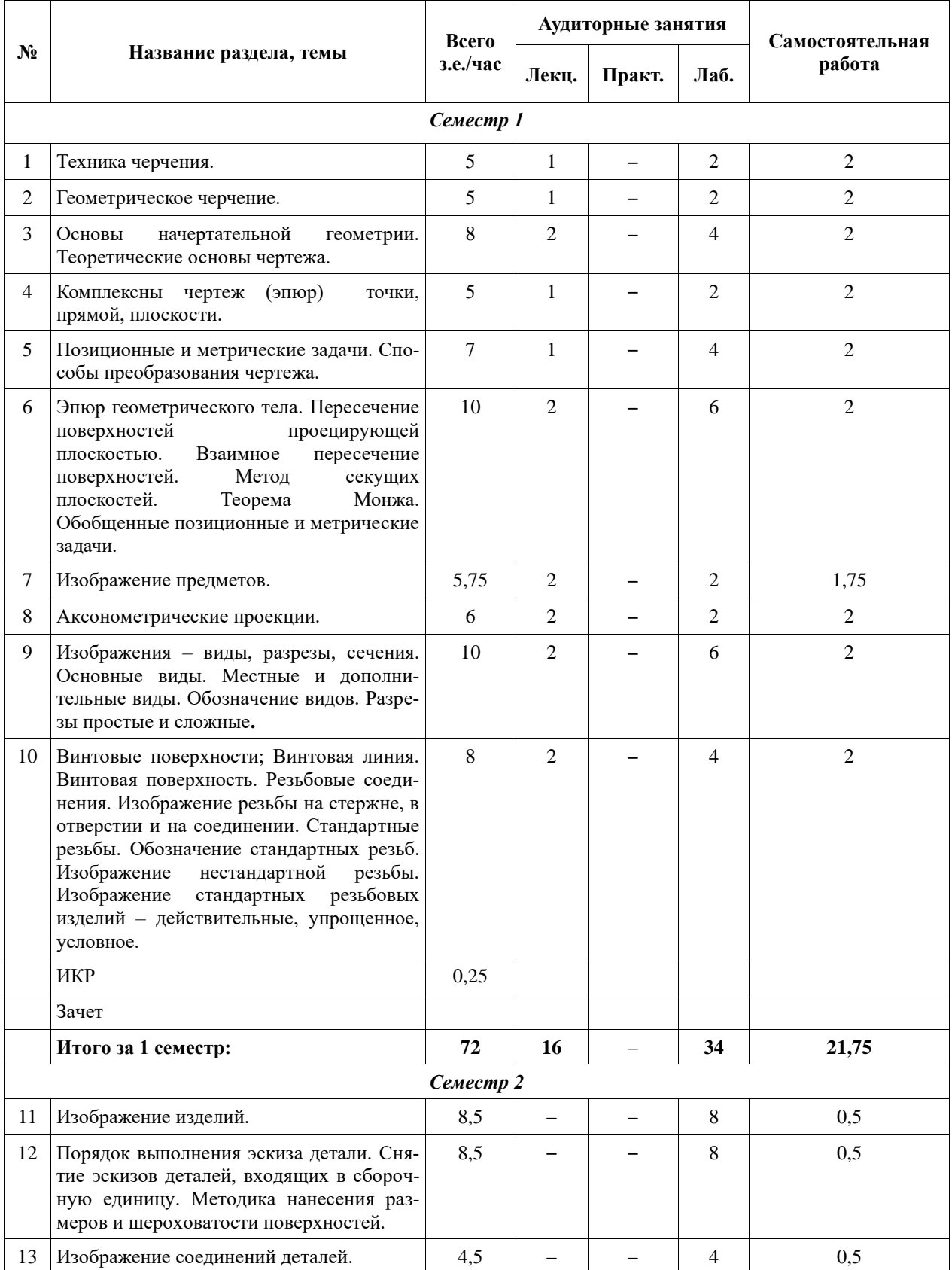

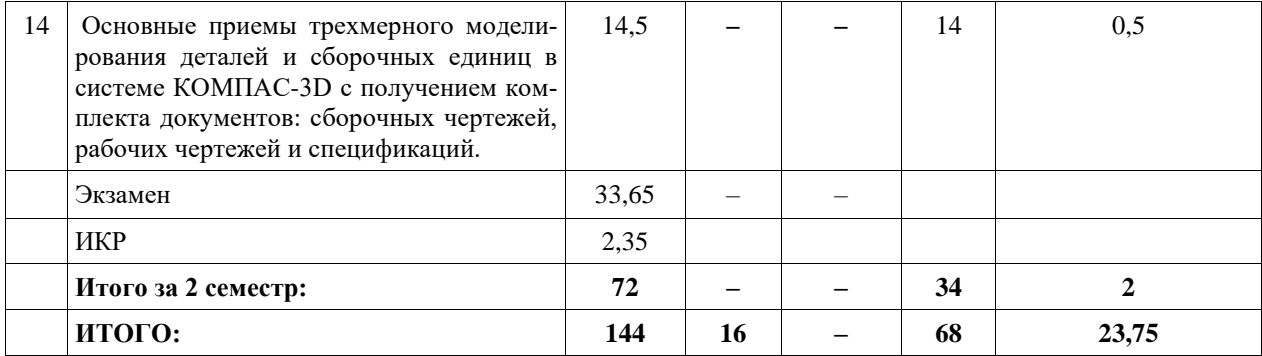

#### **5.2. Содержание:**

**Основные положения.** Предмет курса "Инженерная и компьютерная графика ", его значение в подготовке специалистов с высшим инженерным образованием.

Творческая деятельность инженера тесно связана с разработкой чертежей – плоских геометрических моделей пространственных форм или абстрактных образов. Чертежи различаются по содержанию, форме, назначению. Их выполняют с соблюдением известных правил и условностей. Для того чтобы сконструировать какой-либо объект и выполнить его чертеж, необходимо мысленно представить форму, размеры и положение объекта в пространстве. Умение мыслить пространственно необходимо инженеру любого профиля. По данным уже имеющейся графической документации специалист производства должен уметь решать конкретные позиционно-метрические задачи. Знания и навыки, приобретенные в курсе начертательной геометрии и инженерной графики, необходимы также для изучения общеинженерных и специальных технических дисциплин. Овладение чертежом как средством выражения технической мысли и как производственным документом происходит на протяжении всего процесса обучения в вузе.

**Техника черчения**. Чертежные инструменты, принадлежности и материалы. Правила оформления чертежей. Стандарты. Форматы. Основная надпись чертежа. Линии, шрифты чертежные. Масштабы. Нанесение размеров.

**Геометрическое черчение.** Геометрические построения. Сопряжения линий. Лекальные кривые.

**Основы начертательной геометрии. Теоретические основы чертежа**. Элементы начертательной геометрии. Задание точки, прямой, плоскости и многогранников на комплексном чертеже Монжа. Позиционные и геометрические задачи. Способы преобразования чертежа. Построение разверток поверхностей.

 **Изображение предметов.** Конструкторская документация, оформление чертежей, элементы геометрии деталей, изображения, надписи, обозначения. Изображения - виды, разрезы, сечения. Основные виды. Местные и дополнительные виды. Разрезы простые и сложные. Обозначение разрезов. Местные разрезы. Сечения вынесенные и наложенные. Условности при выполнении разрезов и сечений. Аксонометрические проекции.

 **Изображение соединений деталей.** Соединения разъемные. Резьбы. Крепежные детали. Соединения крепежными деталями. Основные типы резьбы. Изображение резьбы на чертежах. Стандартные резьбовые крепежные детали. Соединения штифтовые. Соединения шпоночные и шлицевые.

**Изображение изделий.** Виды изделий. Виды конструкторских документов. Чертежи деталей. Эскизы. Чертеж общего вида. Сборочные чертежи. Деталирование чертежей общих видов.

**Компьютерные технологии**. Компьютерная графика, геометрическое моделирование и решаемые ими задачи. Графические объекты, примитивы и их атрибуты. Использование графических программ для повышения качества и сокращения сроков разработки конструкторской документации. Компьютерные технологии геометрического моделирования. Освоение приемов работы в компьютерной программе КОМПАС-3D.

## **6. Методические материалы для обучающихся по освоению дисциплины**

## **6.1. Самостоятельная работа обучающихся по дисциплине (модулю)**

*Очная форма обучения*

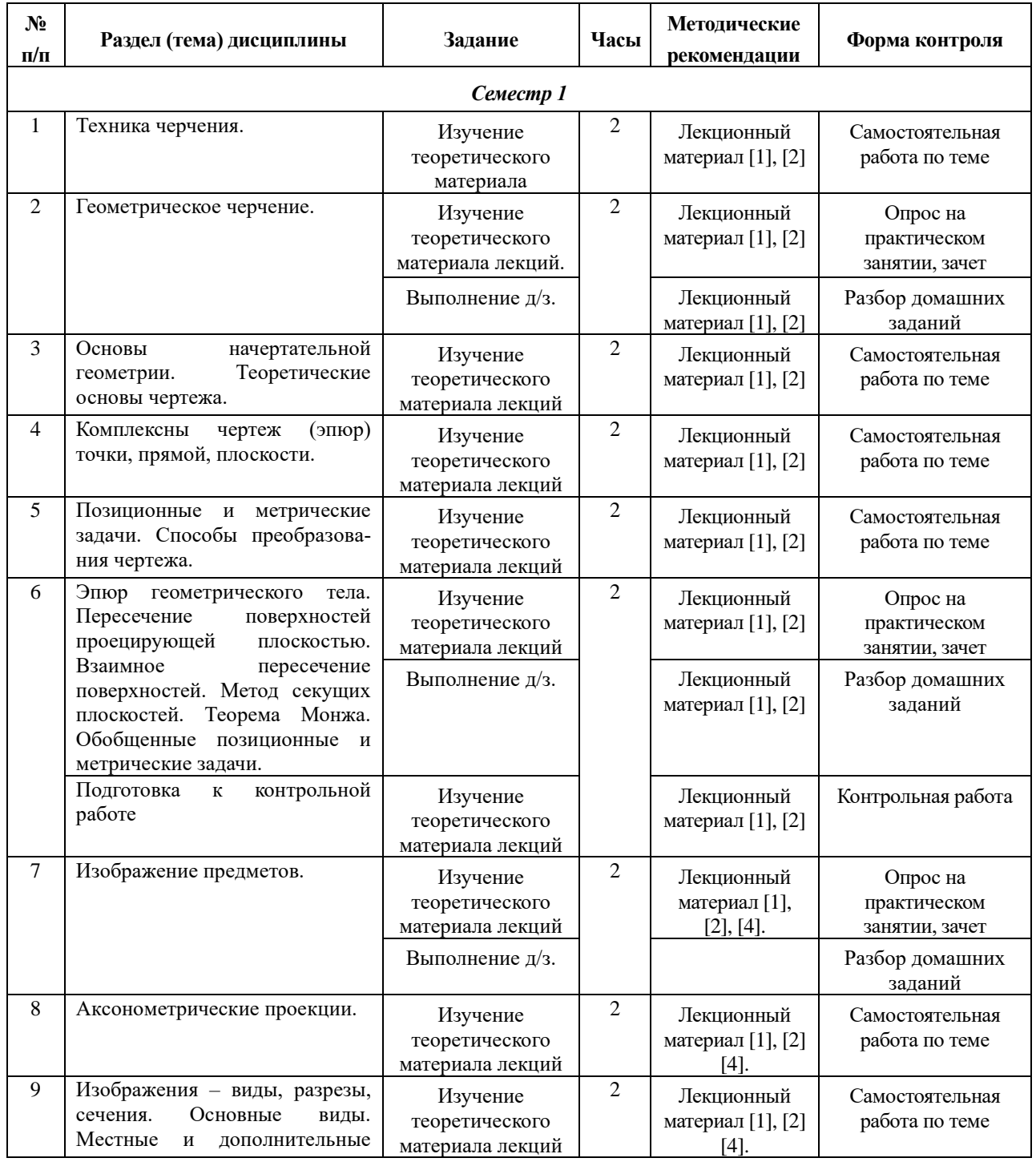

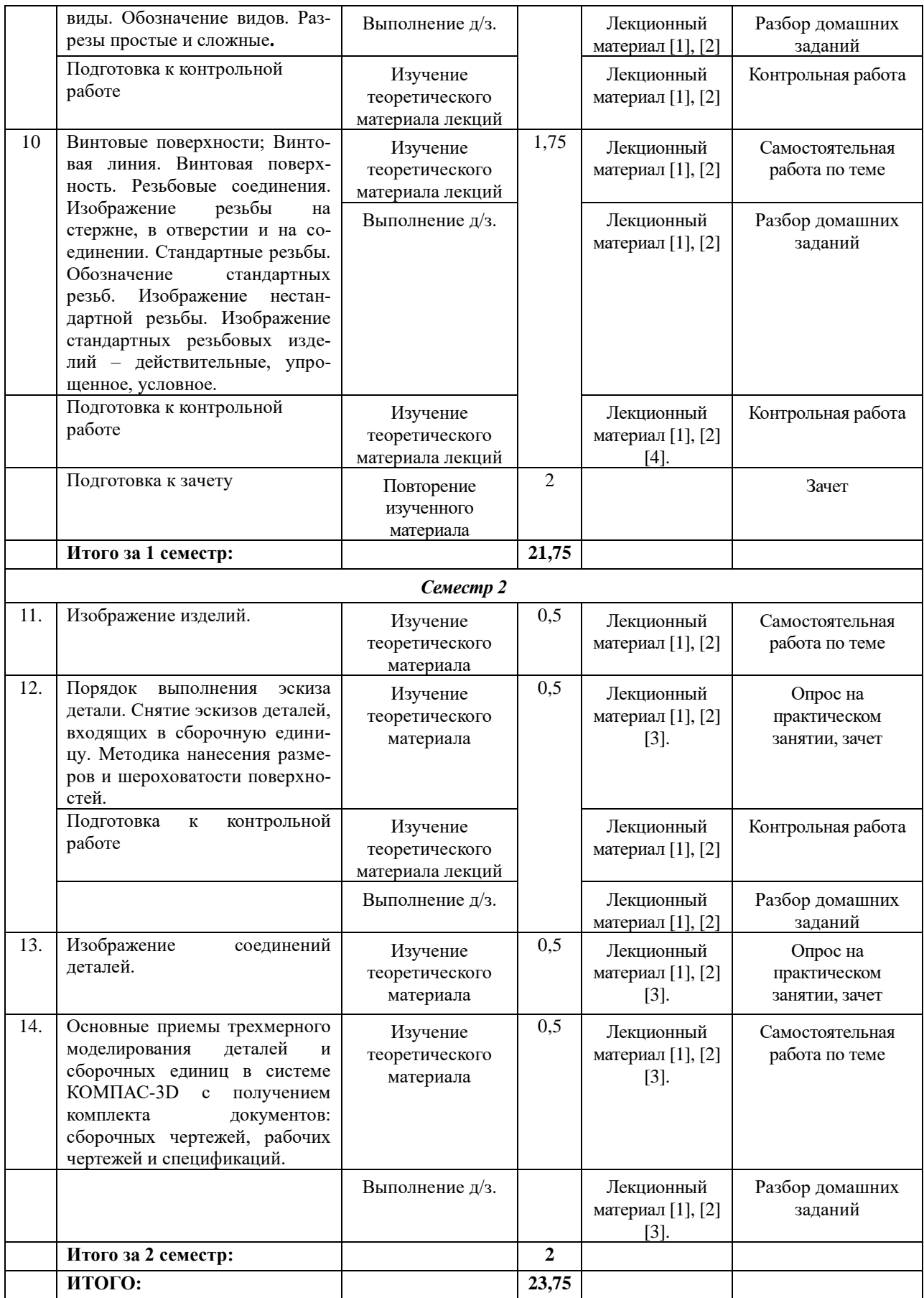

### **6.2. Тематика и задания для практических занятий**

*Не предусмотрены*

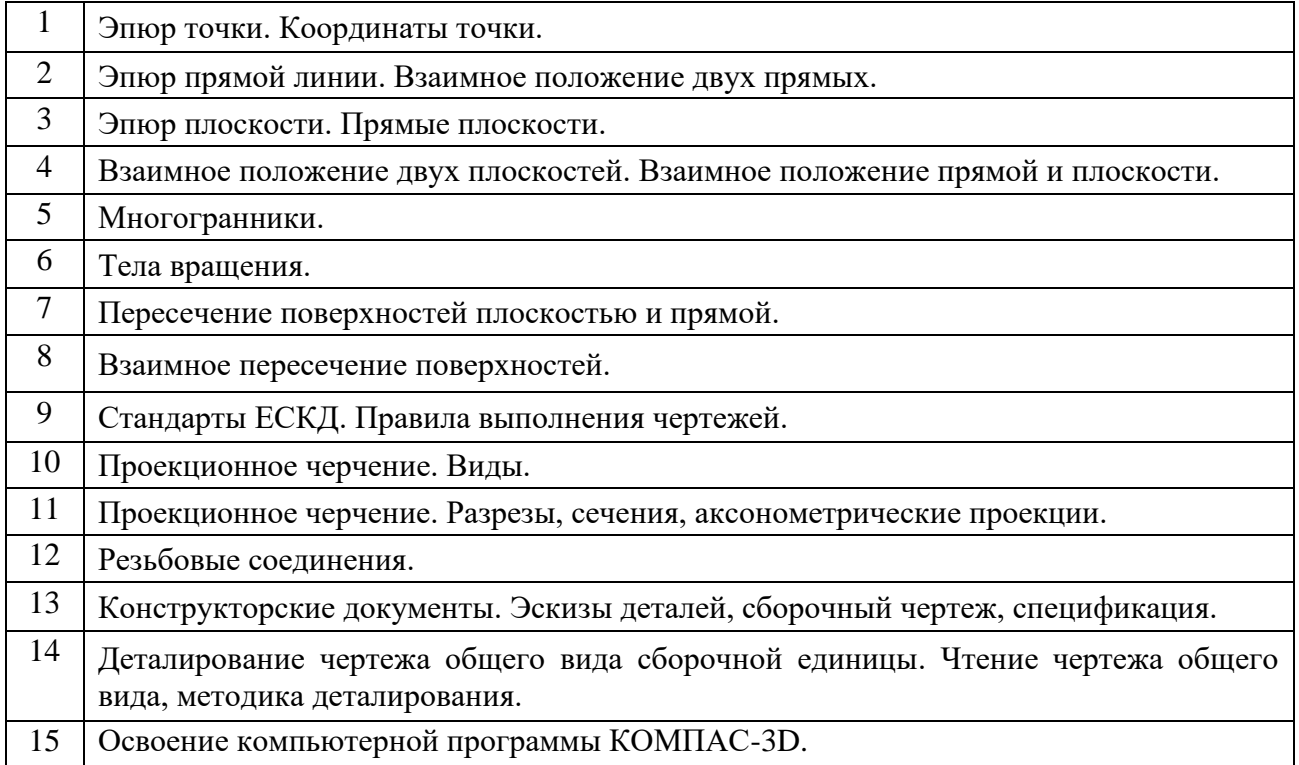

#### **6.3. Тематика и задания для лабораторных занятий**

## **6.4. Методические рекомендации для выполнения курсовых работ, проектов**  *Не предусмотрены*

## **7. Перечень основной и дополнительной литературы, необходимой для освоения дисциплины (модуля)**

#### *а) основная:*

1. А.А. Чекмарев. Инженерная графика :Учебник М.: Высшая школа,2000-2005-365 с., 2007- 382 с.

2. А.М. Швайгер, В.С. Дукмасова. Электронный учебно-методический комплекс по начертательной геометрии и инженерной графике. Челябинск, изд-во ЮУрГУ,1998, 120МБ

3. В.С.Левицкий Машиностроительное черчение и автоматизация выполнения чертежей М.: Высшая школа, 2007.- 422 с., ил. Учебник

4. В.П.Куликов Стандарты инженерной графики М.: Форум,2008-240 с. Учебное пособие *б) дополнительная:*

5. ГОСТ 2.101-68-2.-2.121-73. ЕСКД. Основные положения. ГОСТ 2.101-68-2.-2.121-73. Справочник М., 1975.-197 с.

6. Чекмарев А.А., Осипов В.К. Справочник по машиностроительному черчению. М.: Высшая школа, Изд. Центр «Академия», 2000. – 493с.

7. Попова Г.Н. , Алексеев С.Ю. Машиностроительное черчение Справочник Л.: Машиностроение, Ленингр. отд-е 1986. – 447с.: ил.

8. Пачкория О.Н. Пособие по выполнению лабораторных и практических работ в системе КОМПАС-3D V8 Электронное методическое пособие М.: МГТУ Гражданской авиации, 2006

9. Чекмарев А.А. Задачи и задания по инженерной графике.-3-е изд., стер. Учебное пособие М.: Высшая школа, Изд. Центр «Академия», 2008. – 128с.

## **8. Перечень ресурсов информационно-телекоммуникационной сети «Интернет», необходимых для освоения дисциплины**

### *Информационно-образовательные ресурсы:*

1. Федеральный портал «Российское образование». [www.edu.ru](http://www.edu.ru/)

2. Официальный сайт министерства образования и науки Российской Федерации https//минобрнауки.рф

3.Сайт WWW. WINDOW.EDU. RU/CATALOG/

#### *Электронные библиотечные системы:*

- 1. ЭБС Университетская библиотека онлайн [http://biblioclub.ru](http://biblioclub.ru/)
- 2. ЭБС «Лань» [https://e.lanbook.com](https://e.lanbook.com/)
- 3. ЭБС «ZNANIUM.COM» [http://znanium.com](http://znanium.com/)

## **9. Описание материально-технической базы, необходимой для осуществления образовательного процесса по дисциплине**

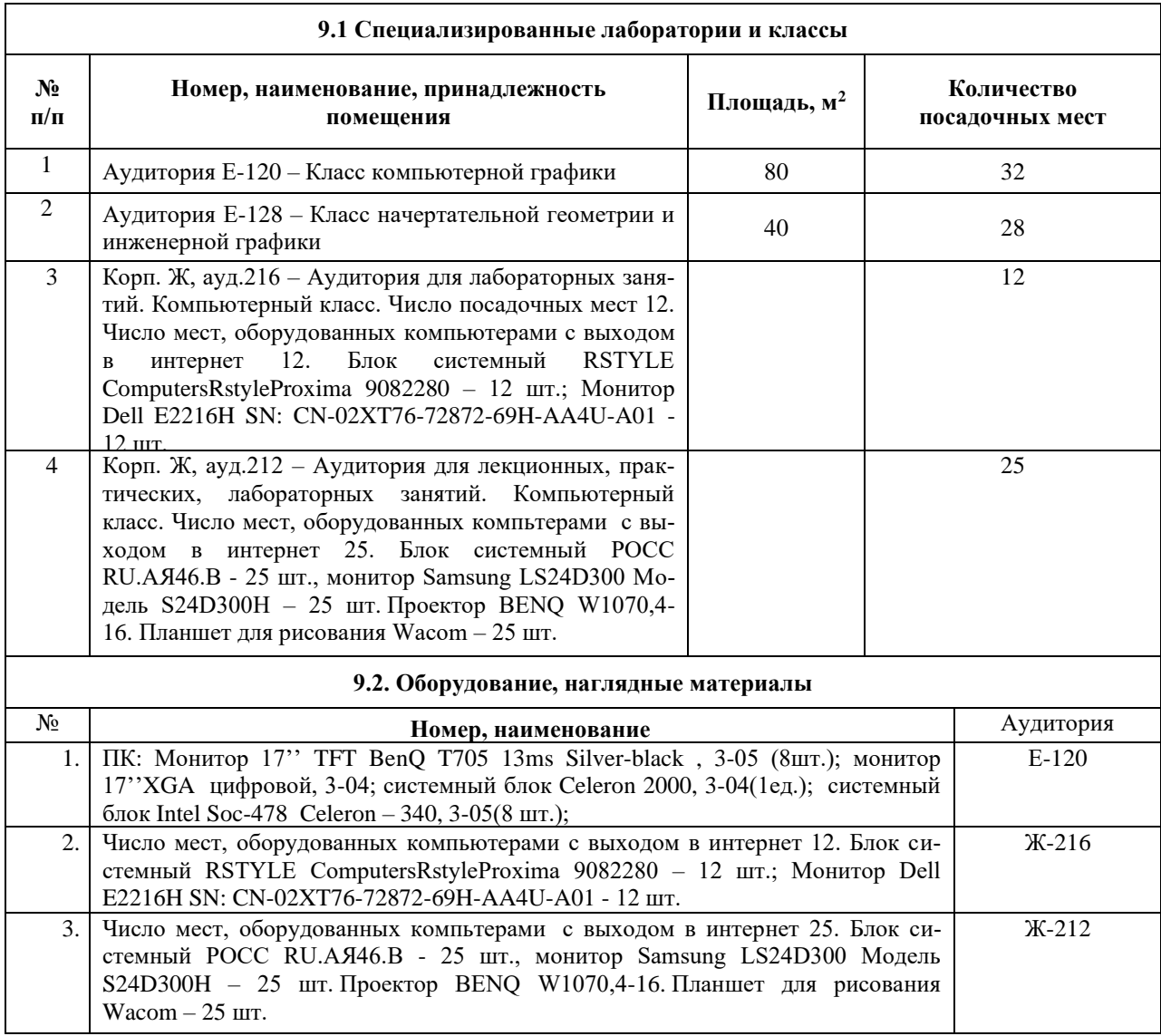

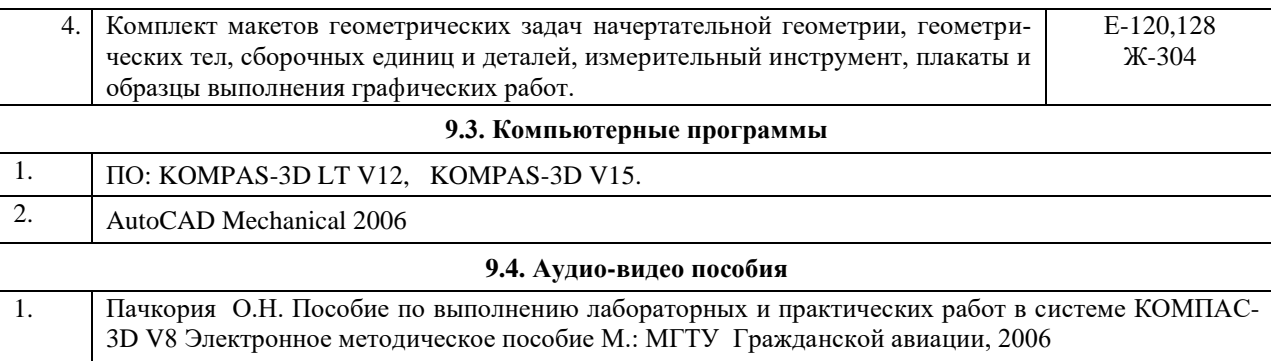